## **Homework Assignment (Due date Sunday August 4th 2019)**

#### **Question 1**

In this homework assignment, you will create tennis club database named "tennis" and write SQL statements to create database tables, load data to the tables, and run MySQL queries.

The tennis database consists of the following tables:

## PLAYERS, TEAMS, MATCHES, PENALTIES, COMMITTEE\_MEMBERS

The tennis club database schema is shown in the following Figure.

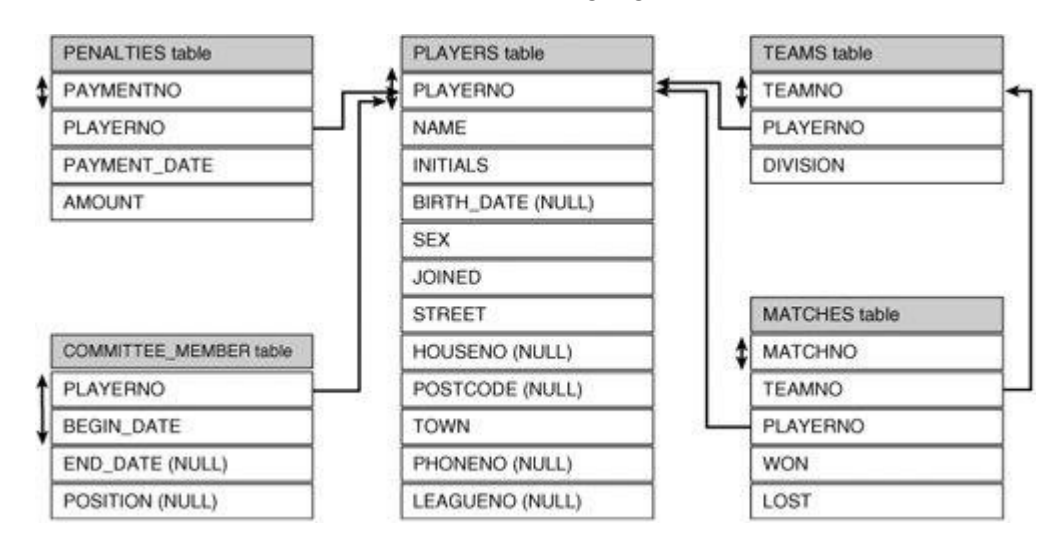

A double-headed arrow at the side of a column (or combination of columns) indicates the primary key of each table based on our UoD (Universe of Discourse).

- PLAYERNO of PLAYERS
- TEAMNO of TEAMS
- MATCHNO of MATCHES
- PAYMENTNO of PENALTIES
- PLAYERNO plus BEGIN\_DATE of COMMITTEE\_MEMBERS

There are several foreign keys as you can see from the schema diagram, but we do not consider referential integrity constraints for creating database tables for this assignment. In the next assignment, we will study how to create database and populate database tables with foreign key constraints.

The columns in each of the tables are described below.

#### **PLAYERS table**

PLAYERNO Unique player number assigned by the club.

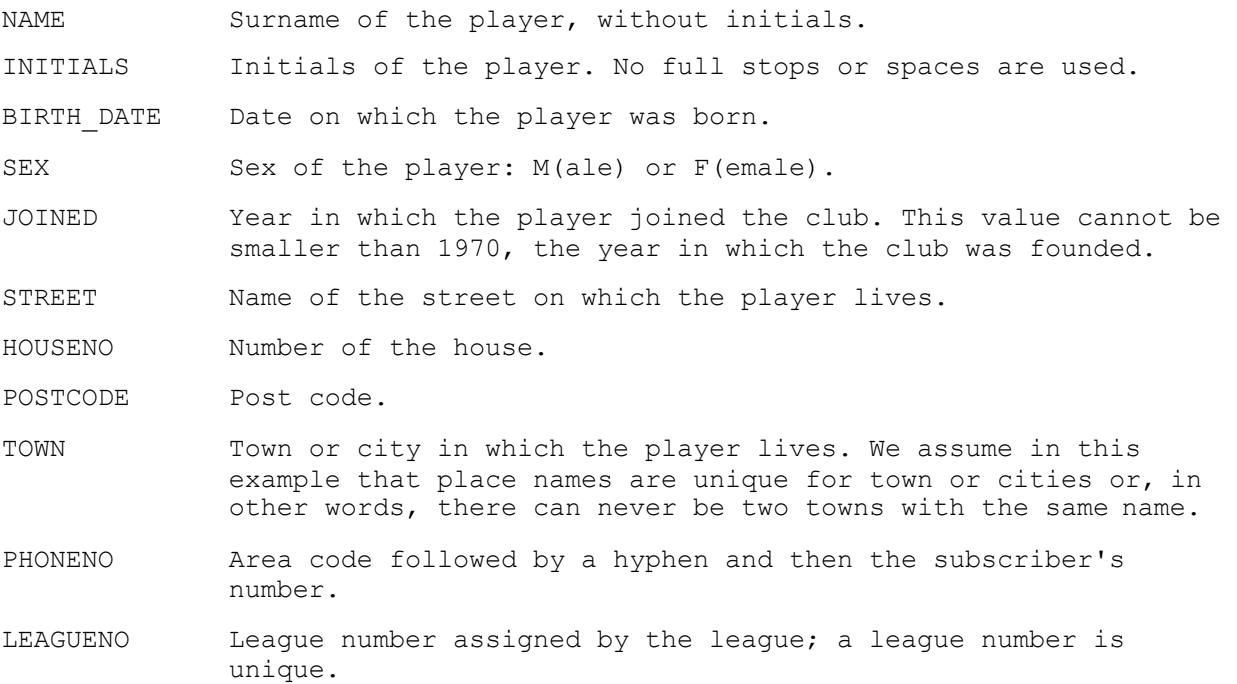

## **TEAMS table**

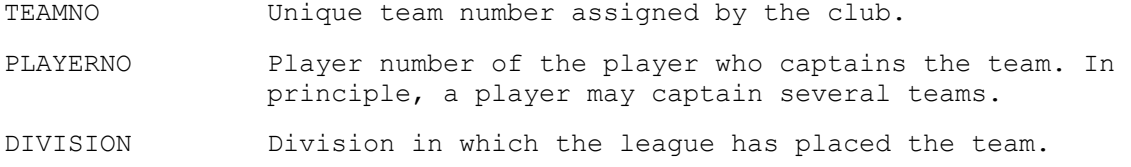

#### **MATCHES table**

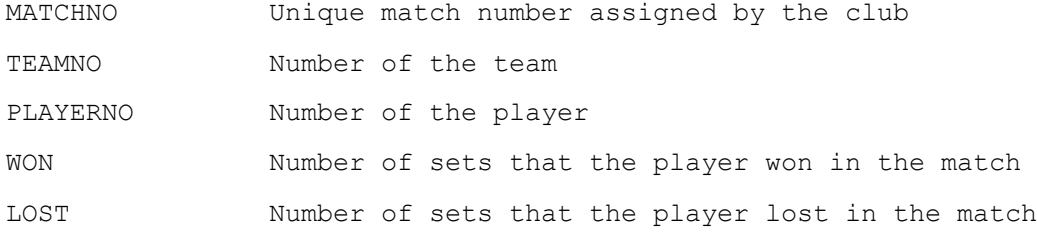

#### **PENALTIES table**

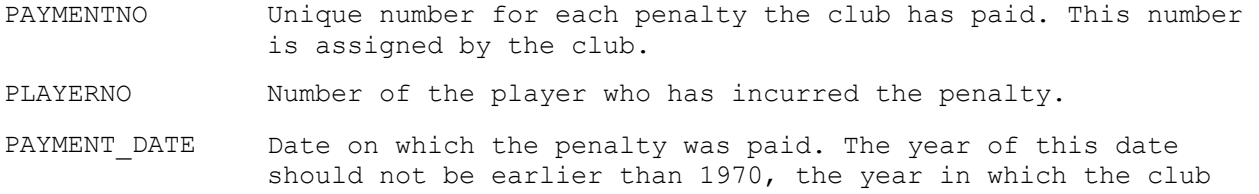

was founded.

AMOUNT Amount in dollars incurred for the penalty.

#### **COMMITTEE\_MEMBERS table**

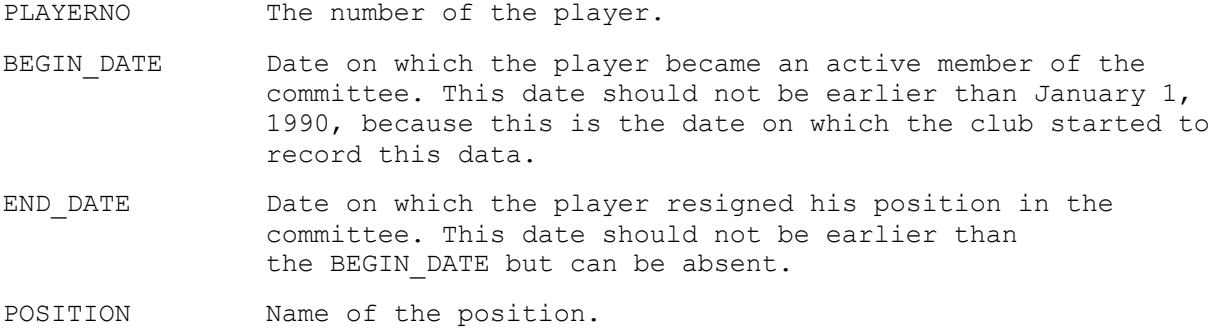

The current database state (data populated) is shown below.

The PLAYERS table:

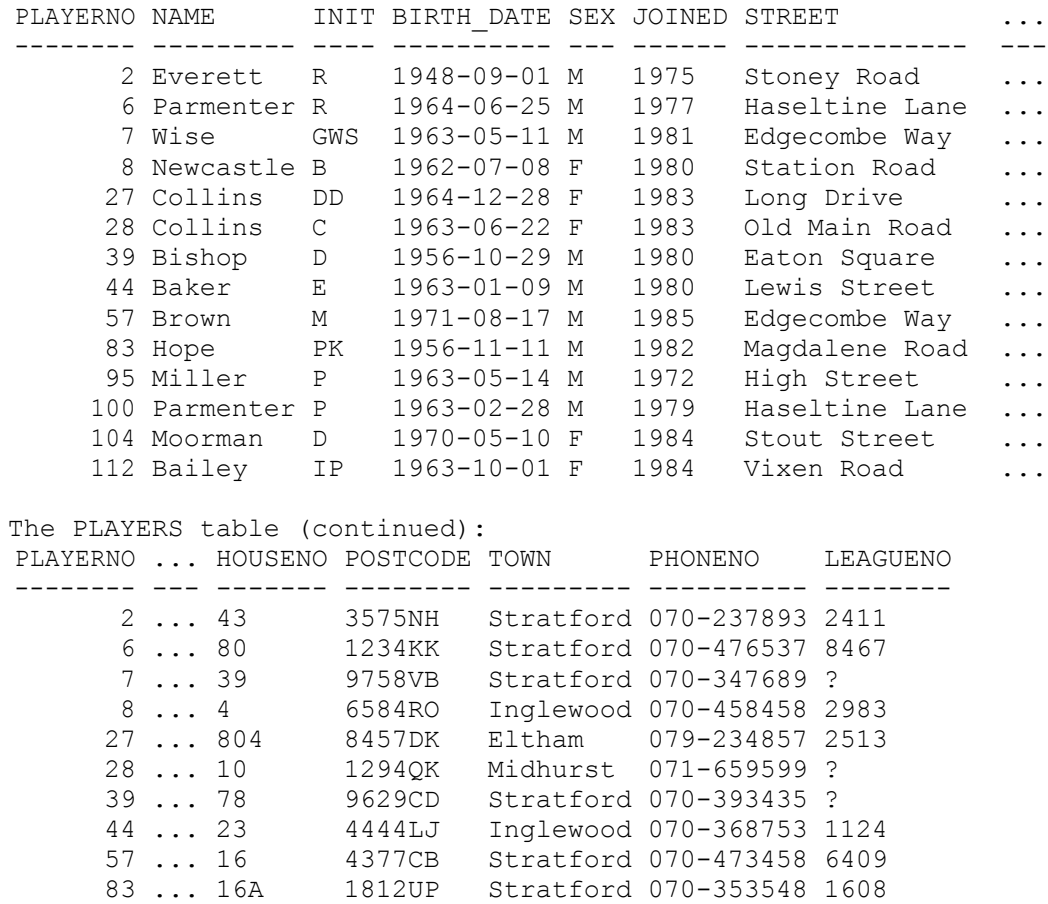

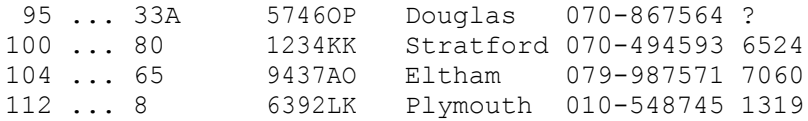

The TEAMS table:

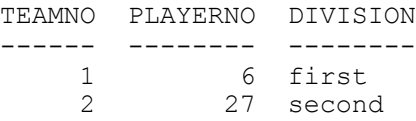

The MATCHES table:

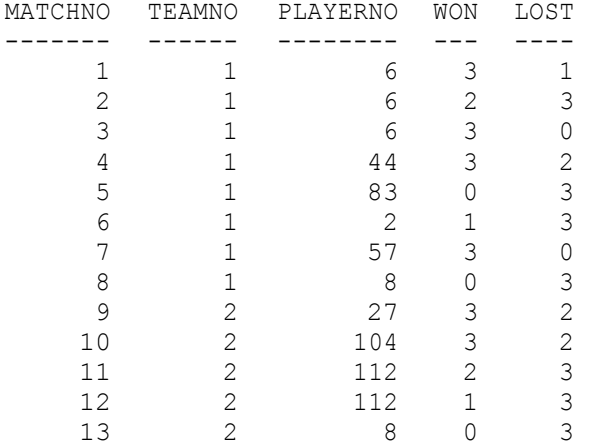

#### The PENALTIES table:

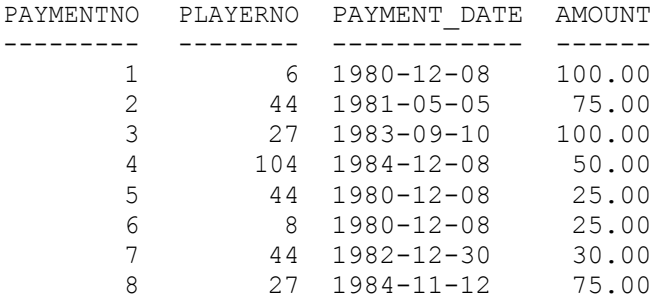

# The COMMITTEE\_MEMBERS table:

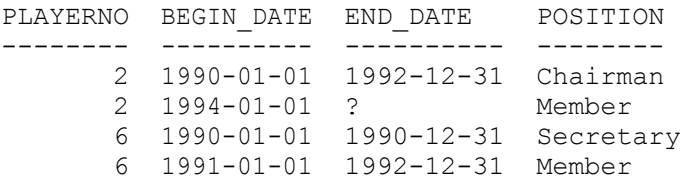

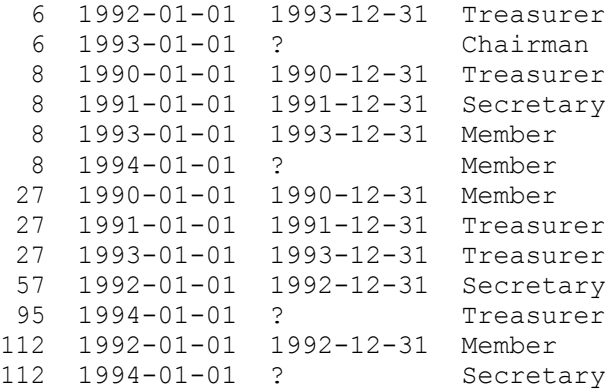

**Step 1:** Write createTennisDB.sql which contains the following statements as shown below:

```
source players.sql /* to create players table */
source teams.sql \rightarrow /* to create teams table */
source matches.sql /* to create matches table */
source penalties.sql /* to create penalties table */
source committee members.sql /* to create committee members
table */
source load players.sql /* to import data to the table */
source load_teams.sql \quad /* to import data to the table */
source load matches.sql /* to import data to the table */source load penalties.sql/* to import data to the table */source load committee members.sql /* to import data to the table
*/
```
In each SQL file for creating a table add "drop table if exists table name" SQL statement to delete table if you created before.

**Step 2:** Make data files each of which contains the data to be populated in the target table. You need to have five data files: players.dat, teams.dat, matches.dat, penalties.dat, and committee\_members.dat

For example, two CSV (comma separated value) data are in teams.dat file. *"*1*","*6*","*first*" "*2*","*27*","*second*"*

Data are imported to two rows in the teams table by load teams.sql as shown below.

```
load_teams.sql
LOAD DATA LOCAL INFILE "teams.dat"
INTO TABLE team
FIELDS ENCLOSED BY "\"" TERMINATED BY ","
;
```
After logging in to MySQL server, you will need to create new database "tennis" and select the database for use as shown below. If tennis database exists, delete the database to create a fresh new tennis database. Let us assume your SOL and data files are in the folder /home/myDB (C:\home\myDB).

### **\$cd /home/myDB**

```
$mysql –-local-infile –u <username> -p
-----------
Mysql> drop database if exists tennis; 
mysql> create database `tennis`;
/* you do not need to use back tick */mysql> use tennis;
mysql> source createTennisDB.sql
//In Linux, you need to open MySQL command shell in
//order to bypass security problem caused by bulk loading using infile
//$mysql –-local-infile –u accountName –p
//Passwd: enter password
//source source.sql
```
**Step 3:** Write SQL statements which perform the following tasks.

- 1. Get the numbers, names, and initials of all players whose name and initials are equal to that of the player 6 or of the player 27.
- 2. Get all the different town names from the PLAYERS table.
- 3. For each town, find the number of players.
- 4. For each team, get the team number, the number of matches that has been played for that team, and the total number of sets won.
- 5. For each team that is captained by a player resident in "Eltham", get the team number and the number of matches that has been played for that team.
- 6. Get each different penalty amount, followed by the number of times that the amount occurs, in the PENALTIES table, and also show the result of that amount multiplied by the number.
- 7. Get the player number of each player whose last penalty was incurred in 1984.
- 8. For each player who has incurred more than \$150 worth of penalties in total, find the player number and the total amount of penalties.
- 9. For each match, get the player number, team number, and difference between the number of sets won and the number of sets lost; order the result in ascending order on the difference.
- 10. Get all the different town names from the PLAYERS table.
- 11. For each town, find the number of players. 3. For each team, get the team number, the number of matches that has been played for that team, and the total number of sets won.
- 12. For each team that is captained by a player resident in "Eltham", get the team number and the number of matches that has been played for that team.
- 13. Get each different penalty amount, followed by the number of times that the amount occurs, in the PENALTIES table, and also show the result of that amount multiplied by the number.
- 14. For each player who has ever incurred at least one penalty, get the player number, the name, and the total amount in penalties incurred.
- 15. Get the player number of each player whose last penalty was incurred in 1984.
- 16. For each player who has incurred more than \$150 worth of penalties in total, find the player number and the total amount of penalties.
- 17. For each player who is a captain and who has incurred more than \$80 worth of penalties in total, find the player number and the total amount of penalties.
- 18. Get the player number and the total amount of penalties for the player with the highest penalty total.
- 19. For each match, get the player number, team number, and difference between the number of sets won and the number of sets lost; order the result in ascending order on the difference.
- 20. Create a view that holds all town names from the PLAYERS table and show the virtual contents of this new view.
- 21. Create a view that holds the player numbers and league numbers of all players who have a league number, and show the virtual contents of this view

## **[Q.2] Answer the following questions based on the relation (table) schema EMP\_DEPT**

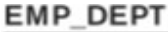

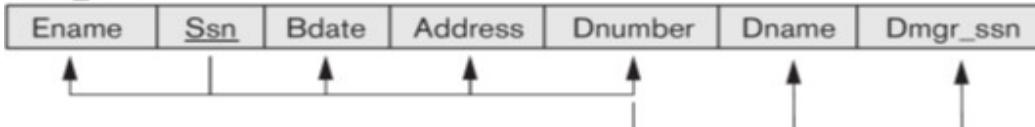

- (a) Explain insertion anomaly with an example
- (b) Explain deletion anomaly with an example
- (c) Explain update (modification) anomaly with an example

# **[Q.2] Answer the following questions**

- (a) Consider the universal relation  $R = \{A, B, C, D, E, F, G, H, I, J\}$  and the set of functional dependencies  $F = \{ \{A, B\} \rightarrow \{C\}, \{A\} \rightarrow \{D, E\}, \{B\} \rightarrow \{F\}, \{F\} \rightarrow \{G, H\}, \{D\} \rightarrow \{I,$ J} }.
	- 1. Derive the key for R.
	- 2. Decompose R into 2NF, then 3NF relations.
- (b) Consider the universal relation R(A, B, C, D, E, F, G) and the set of functional dependencies A  $\Rightarrow$  B, B  $\Rightarrow$  {A, C, E}, C  $\Rightarrow$  {B, F, D}, F  $\Rightarrow$  {D, G} Derive the key for R
- (c) Consider the relation  $R = \{A, B, C, D, E, F, G, H, I, J\}$  and the set of functional dependencies F as follows;  $F = \{ AB \rightarrow C, BD \rightarrow EF, AD \rightarrow GH, A \rightarrow I, H \rightarrow J \}.$ Find the key of relation R.

# Question 3

Explain the difference between 3NF and BCNF